## Exercises

SC2  $03$  – Dot products and norms.

1. Given in  $\mathbb{R}^3$  the following bilinear forms with  $\alpha$  as a parameter, establish which value of  $\alpha$  makes the form to be a scalar product:

1.1 
$$
F(x,y) = \alpha x_1 y_1 + x_1 y_3 + \alpha x_2 y_2 + x_2 y_3 + x_3 y_1 + x_3 y_2 + \alpha x_3 y_3
$$

1.2  $F(x,y) = (2-\alpha)x_1y_3 + \alpha x_2y_2 + (2-\alpha)x_3y_1 + 5x_3y_3$ 

2. Verify that the following expressions are scalar products:

en in **R**<sup>3</sup> the following bilinear forms with 
$$
\alpha
$$
 as a parameter, establish which value of  $\alpha$  mak  
form to be a scalar product:  
\n1.1  $F(x,y) = \alpha x_1y_1 + x_1y_3 + \alpha x_2y_2 + x_2y_3 + x_3y_1 + x_3y_2 + \alpha x_3y_3$   
\n1.2  $F(x,y) = (2-\alpha)x_1y_3 + \alpha x_2y_2 + (2-\alpha)x_3y_1 + 5x_3y_3$   
\nify that the following expressions are scalar products:  
\n2.1  $F(x,y) = x^T y = y^T x = \langle x, y \rangle = \sum_{k=1}^n x_ky_k$ ,  $x, y \in \mathbb{R}^n$  (standard scalar product in  $\mathbb{R}^n$ )  
\n2.2  $F(x,y) = y^H x = \langle x, y \rangle = \sum_{k=1}^n x_k \overline{y}_k$ ,  $x, y \in \mathbb{C}^n$  (standard scalar product in  $\mathbb{C}^n^*$ )  
\nThe MATLAB dot() function computes the scalar product between complex vectors as:  
\n
$$
\text{dot}(x, y) = F(x, y) = x^H y = \sum_{k=1}^n \overline{x}_k y_k
$$
,  $x, y \in \mathbb{C}^n$   
\nIn this case the *linearity property* must be applied to the second argument  
\n $F(z, a x + b y) = z^H (a x + b y) = aF(z, x) + bF(z, y)$ ,  $x, y \in \mathbb{C}^n$ ,  $a, b \in \mathbb{C}$ 

 $*$  The MATLAB **dot ()** function computes the scalar product between complex vectors as:

$$
\text{dot}(x, y) = F(x, y) = x^{\text{H}}y = \sum_{k=1}^{n} \overline{x}_{k}y_{k}, \quad x, y \in \mathbb{C}^{n}
$$

In this case the *linearity property* must be applied to the second argument

$$
F(z, a\mathbf{x} + b\mathbf{y}) = \mathbf{z}^{\mathrm{H}}(a\mathbf{x} + b\mathbf{y}) = aF(z, \mathbf{x}) + bF(z, \mathbf{y}), \quad \mathbf{x}, \mathbf{y} \in \mathbb{C}^{n}, \ a, b \in \mathbb{C}
$$

or, if applied to the first argument, the *linearity property* should be written as follows:

$$
F(ax + by, z) = (ax + by)^{H} z = \overline{a}F(x, z) + \overline{b}F(y, z), \quad x, y \in \mathbb{C}^{n}, a, b \in \mathbb{C}
$$

- 3. Find the value of  $\alpha$  such that the vectors  $u = (-3, 2)^T$  and  $v = (2, \alpha)^T$  be orthogonal.
- 4. Given the two vectors  $\mathbf{r}=(2,-1)^T$  and  $\mathbf{s} = (-1,2)^T$ , find a vector  $\mathbf{x}=(x_1,x_2)^T$  such that  $\langle \mathbf{x}, \mathbf{r} \rangle = 1$  and  $\langle x, s \rangle = 0$ , where angle brackets denote the *standard scalar product* in  $\mathbb{R}^2$ .
- 5. If A is a matrix of size  $(m \times n)$ , prove that the *Null Space* of A,  $\mathcal{N}(A)$ , is orthogonal to the *Row* Space of  $A$ ,  $\mathcal{R}(A^{\mathsf{T}})$ .
- 6. Vector  $p=(150, 225, 375)^T$  represents the price of certain models of bicycles, and vector  $n = (10, 7, 9)$ <sup>T</sup> represents the number of bicycles sold for each model, respectively. Compute the scalar product of  $n$  and  $p$ , and state its meaning.
- 7. Check whether the following vectors are mutually orthogonal or not, and draw vectors:

7.1 
$$
u=(2, 1)^T e v=(-1, 2)^T
$$
.  
7.2  $u=(3, -1, -2)^T e v=(-2, -3, 1)^T$ .

7.3 
$$
u=(1,-1,0)^T e v=(7,2,-1)^T
$$
.

Compute and draw the component of the vector  $v$  along  $u$ . For example, in 7.3 the figure might look as follows:

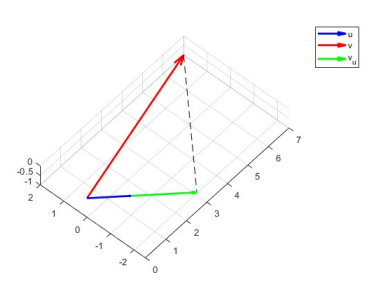

8. Find and draw all vectors  $v$  orthogonal to vector  $u$ , where:

8.1  $u = (3, 4)$ <sup>T</sup>.

8.2 
$$
u = (1, -1, -1)^T
$$
.

Is this set a linear subspace?

- 9. What is the set of vectors orthogonal simultaneously to  $(1, 1, 1)$ <sup>T</sup> and  $(1, 2, 3)$ <sup>T</sup>. Fit the answer in the subject matter of Fundamental Subspaces of a matrix?
- 10. Compute the scalar product between vectors  $u$  and  $v$  starting from:

10.1  $||u||=5$ ,  $||v||=3$  and the angle between u and v equals 30°.

10.2  $||u||=20$ ,  $||v||=15$  and the angle between u and v equals 225°.

11. For a random real matrix A, of size  $(2\times 2)$ , estimate its condition number  $\kappa(A)$  by means of MATLAB Symbolic Math Toolbox, and compare the result with  $cond(A)$ .  $\kappa(A)$  is defined by: wech *u* and *v* equals 30.<br>
etween *u* and *v* equals 225°.<br>
(2×2), estimate its condition number<br>
compare the result with **cond(***A***)**.  $\kappa(A)$ <br>  $\max_{v=0} \frac{\|Av\|_2}{\|v\|_2}$ <br>  $(A) = \frac{\max_{v=0} \frac{\|Av\|_2}{\|v\|_2}}{\|w\|_2}$ 

$$
\kappa(A) = \frac{\max_{v \neq 0} \frac{\|Av\|_2}{\|v\|_2}}{\min_{v \neq 0} \frac{\|Av\|_2}{\|v\|_2}}
$$

- 12. Given a triangle with vertices A, B and C, draw it and compute the angle in A in degrees: 12.1 A(2,-7), B(1,1) e C(6,3). 12.2 A(1,1,8), B(4,-3,-4) e C(-3,1,5).
- 13. Given a triangle with vertices A, B and C, draw it and identify "efficiently" whether it is an acute, obtuse or right triangle:

13.1 A(2,3,0), B(3,1,-2) e C(-1,4,5). 13.2 A(5,1,0), B(7,1,1) e C(6,3,2).

14. Given N samples on a regular curve  $\Gamma$  in the plane, choose a random sample point (P<sub>0</sub>) and compute ("numerically") the tangent line and the normal line to the curve at  $P_0$ . The parametric equation of the curve can be only used to produce samples and p to check the goodness of the results in their graphical display. For example, the curve Involute of a Circle has the following parametric equations:

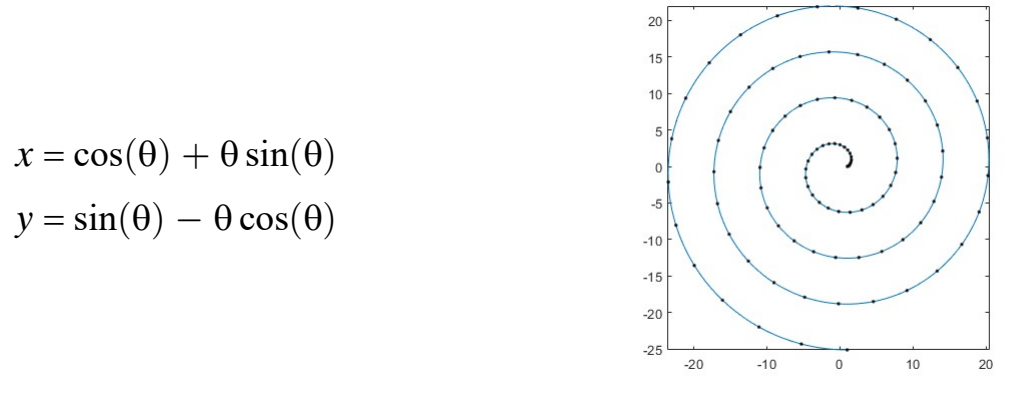

[Other curves at: http://mathshistory.st-andrews.ac.uk/Curves/Curves.html]

Compute the angle between the tangent line at  $P_0$  and the x-axis. What happens if  $P_0$  differs from all samples?